# **1С:ПРЕДПРИЯТИЕ 8**

## **Конфигурация «Управление торговлей»**

### **Редакция 11.1**

#### **Описание**

#### **4-е издание**

**Москва Фирма «1 С» 2014** 

## **ОГЛАВЛЕНИЕ**

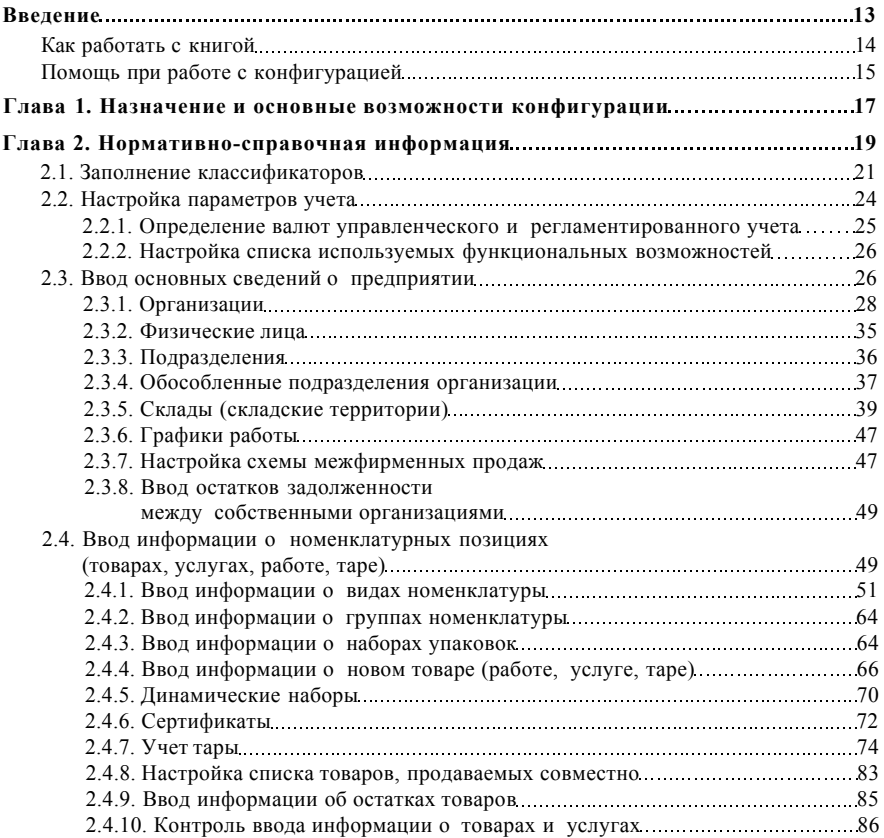

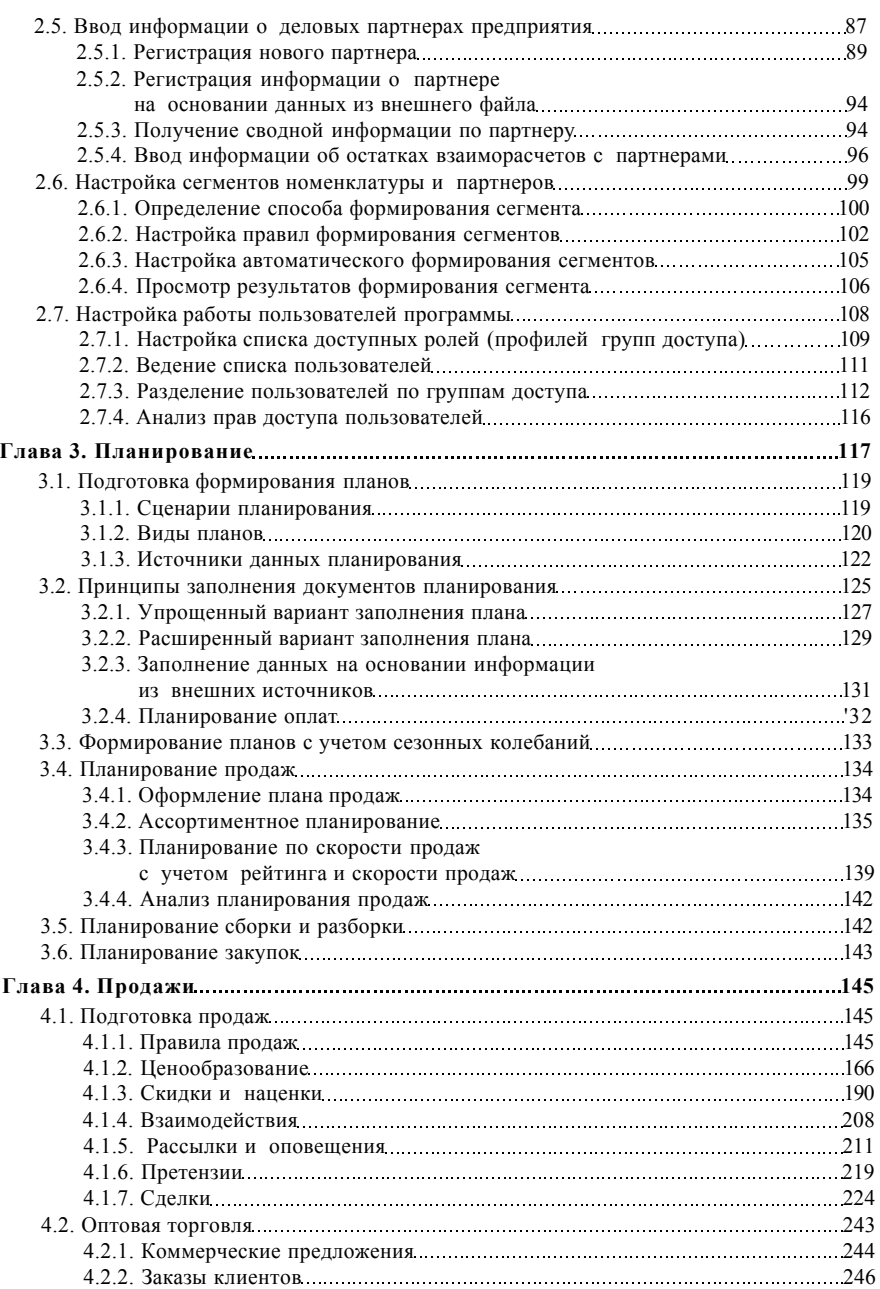

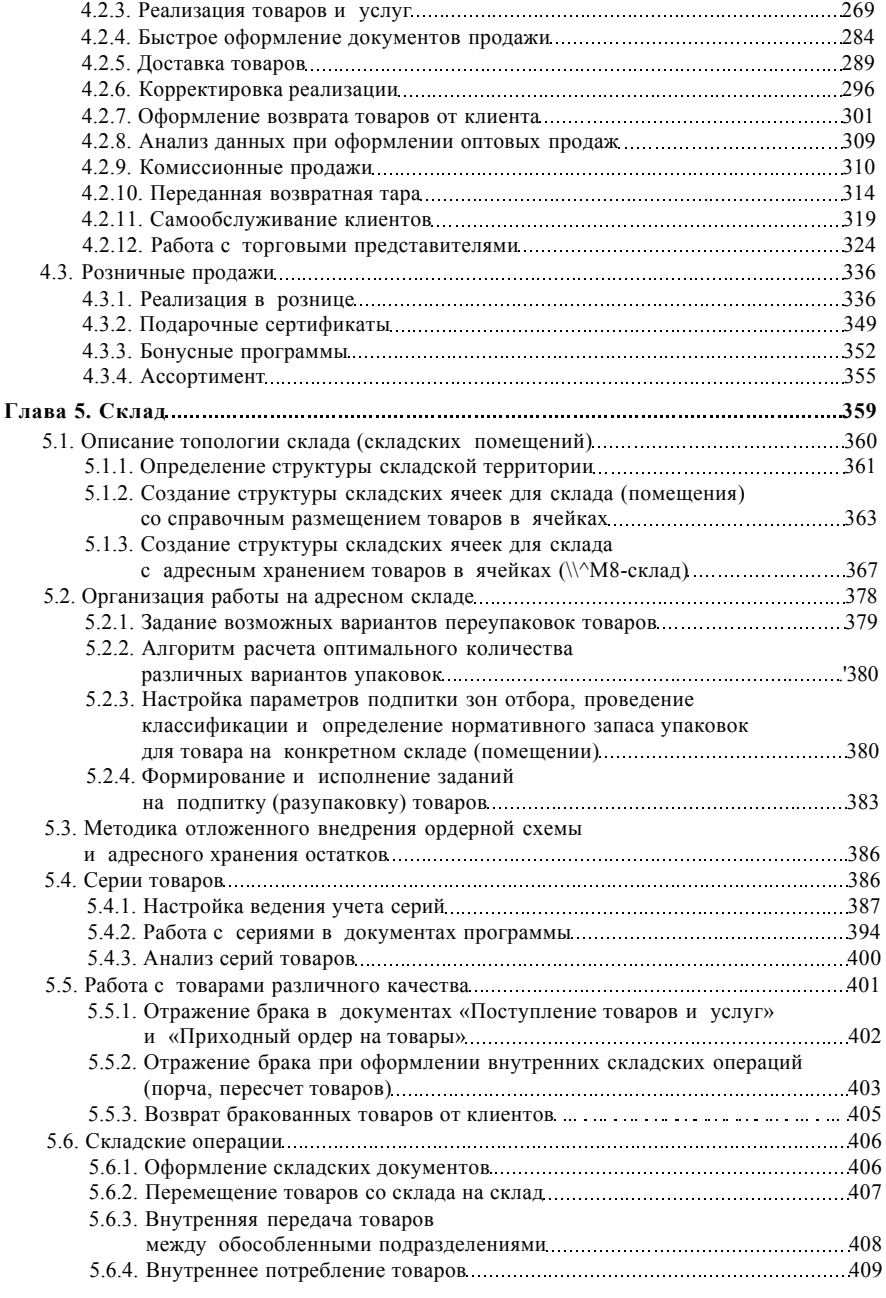

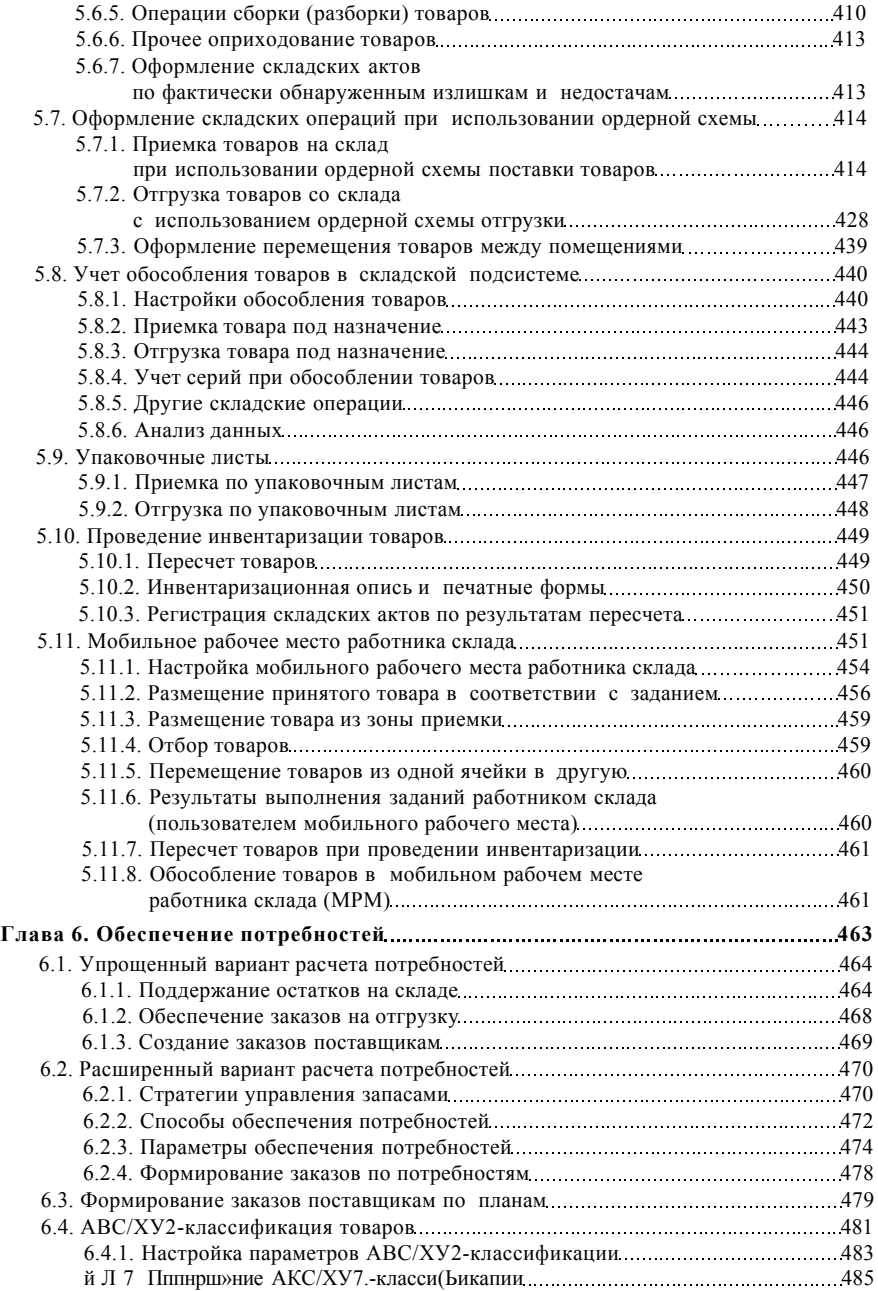

![](_page_5_Picture_148.jpeg)

![](_page_6_Picture_144.jpeg)

![](_page_7_Picture_148.jpeg)

![](_page_8_Picture_155.jpeg)